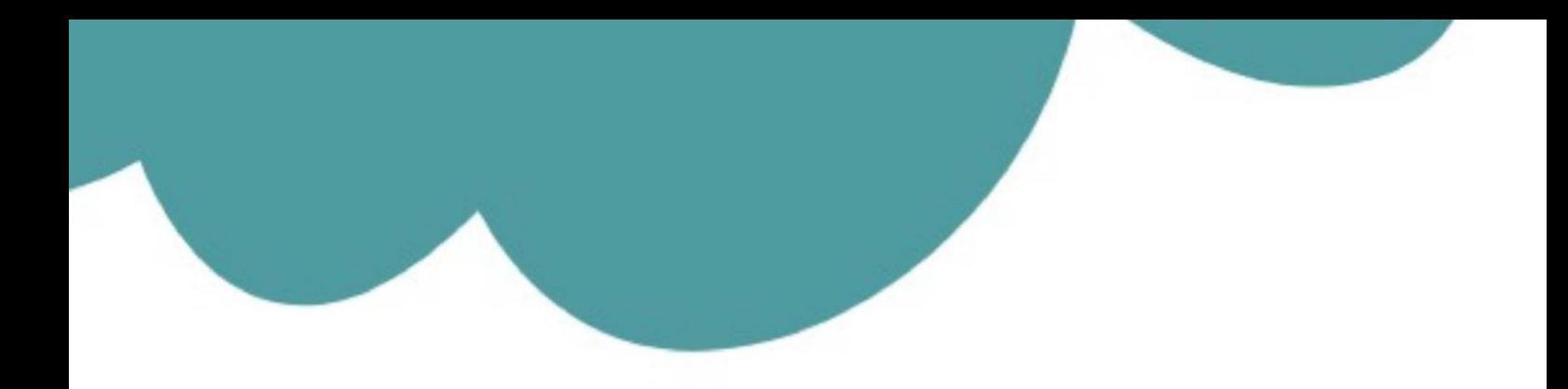

## تم تحميل وعرض المادة من

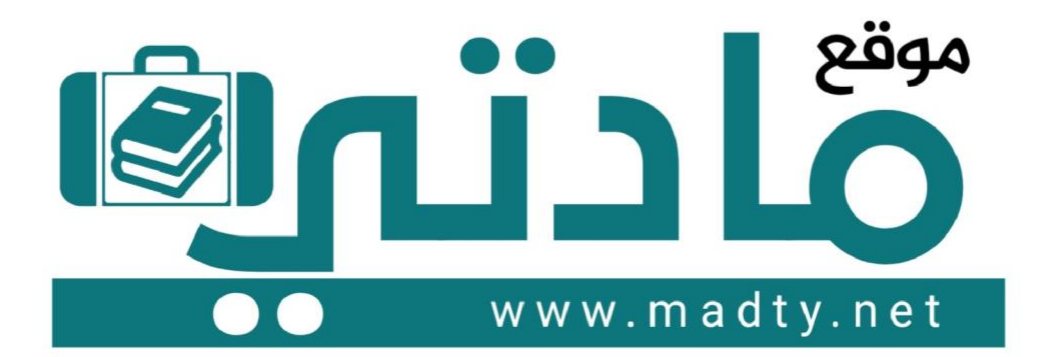

موقع مادتي هو موقع تعليمي يعمل على مساعدة المعلمين والطلاب وأولياء الأمور في تقديم حلول الكتب المدرسين والاختبارات وشرح الدروس والملخصات والتحاضير وتوزيع المنهج لكل المراحل الدراسين بشكل واضح وسهل مجانأ بتصفح وعرض مباشر أونلاين وتحميل على موقع مادتي

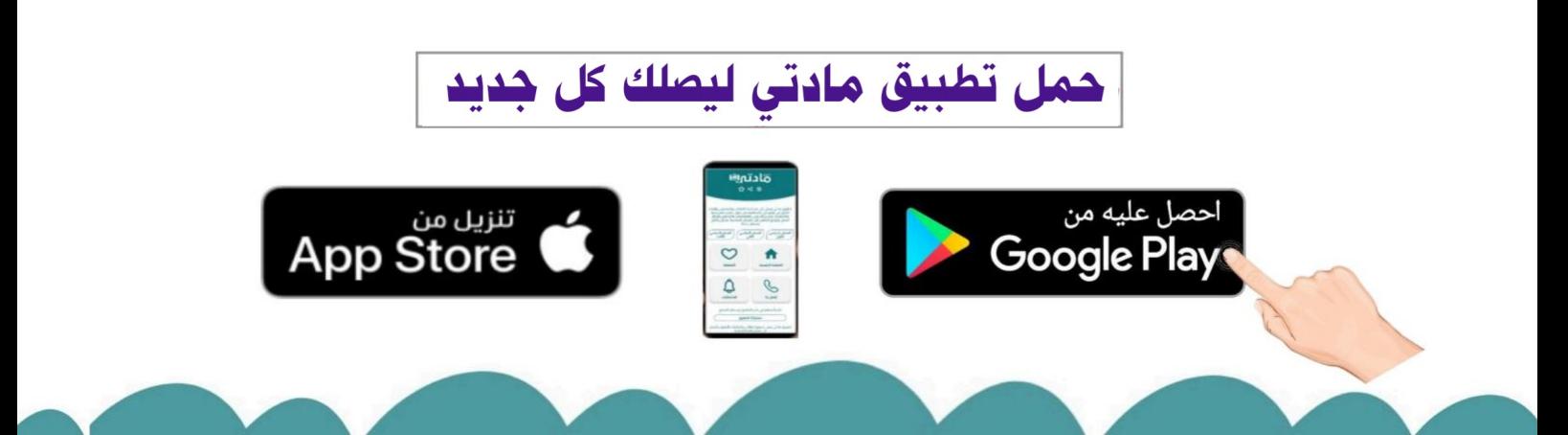

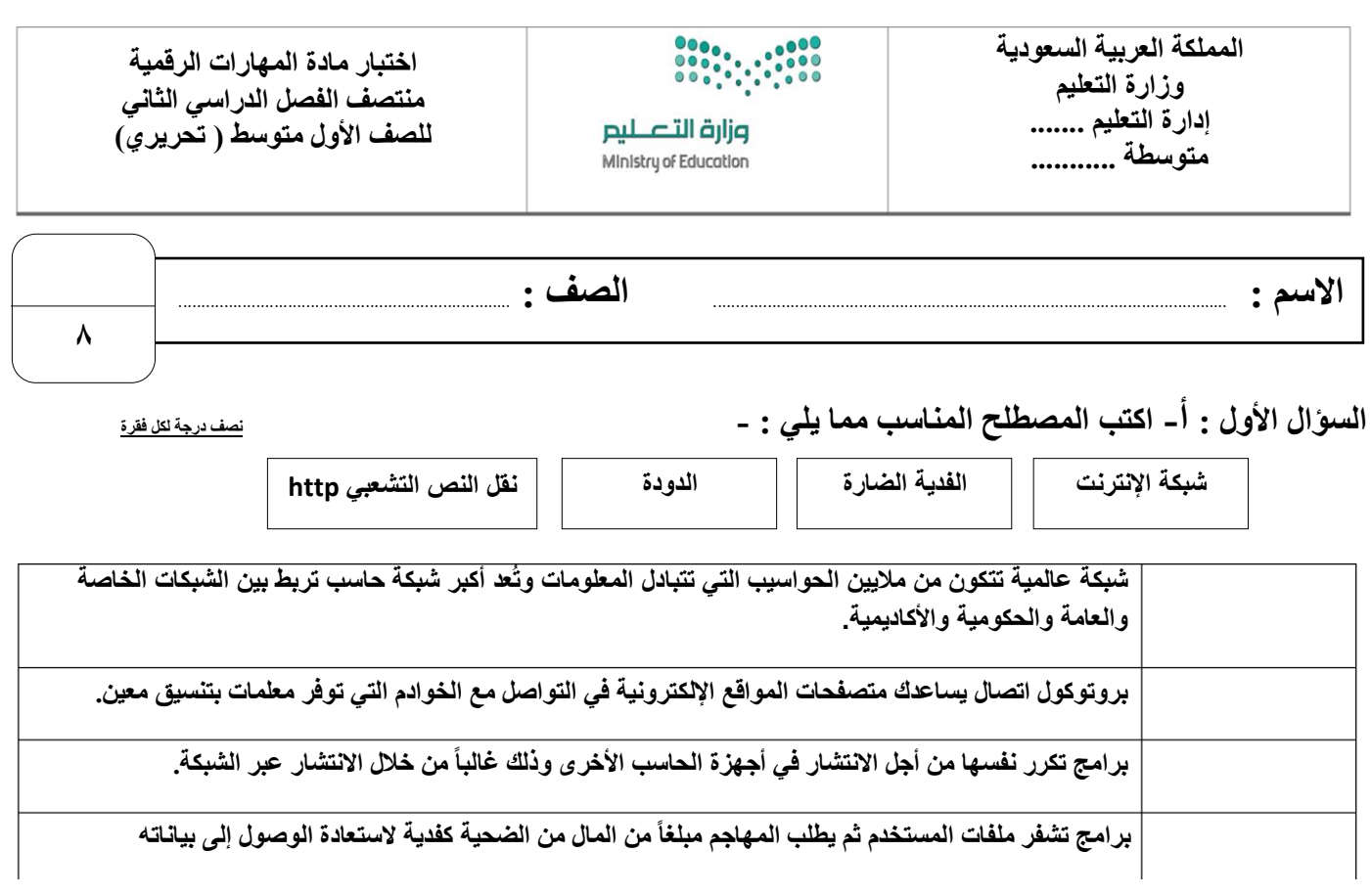

**السؤال األول : ب- ضع عالمة √ أو X :**

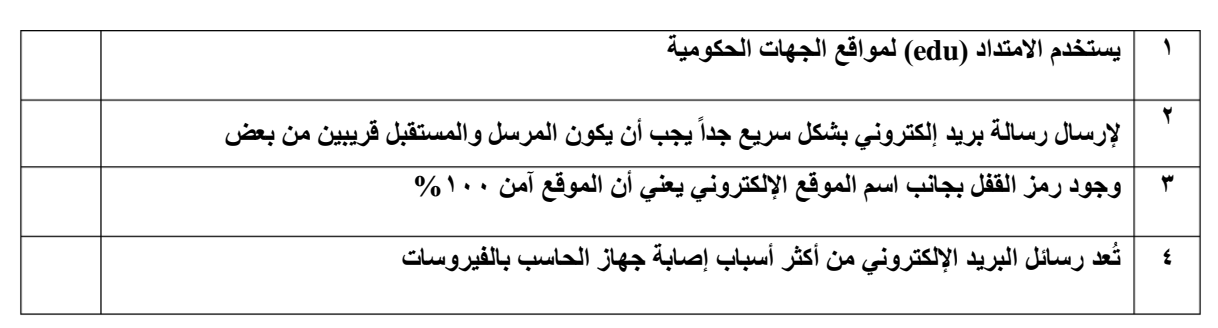

**السؤال الثاني: أ- بيّن مكونات البريد اإللكتروني من خالل المصطلحات التالية:**

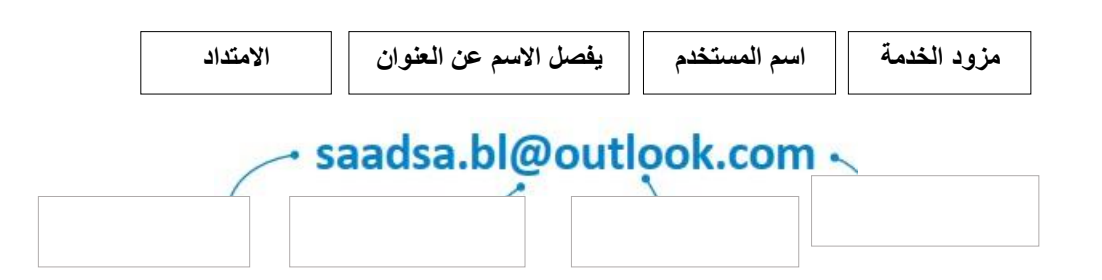

**السؤال الثاني: ب – عدد األسباب األكثر شيوعاً إلصابة جهاز الحاسب بالفيروسات:**

- ................................................. -1 ................................................. -2
- ................................................. -3
- ................................................. -4

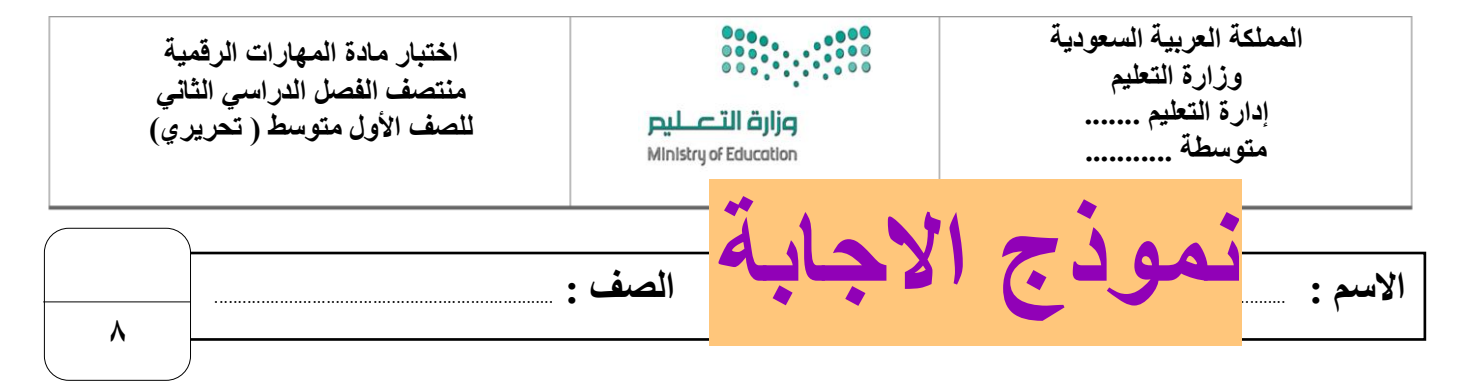

**السؤال األول : أ- اكتب المصطلح المناسب مما يلي : - نصف درجة لكل فقرة**

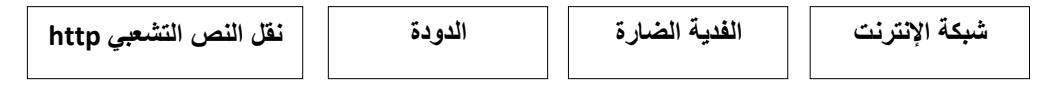

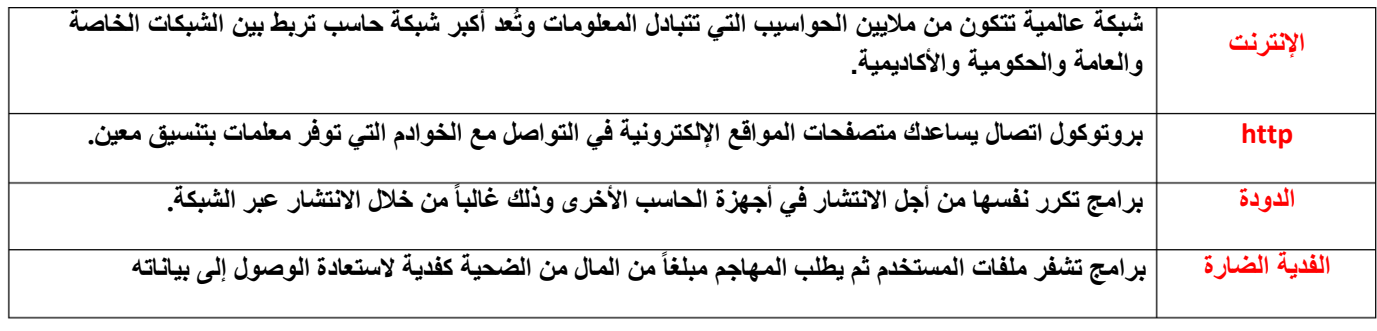

**السؤال األول : ب- ضع عالمة √ أو X :**

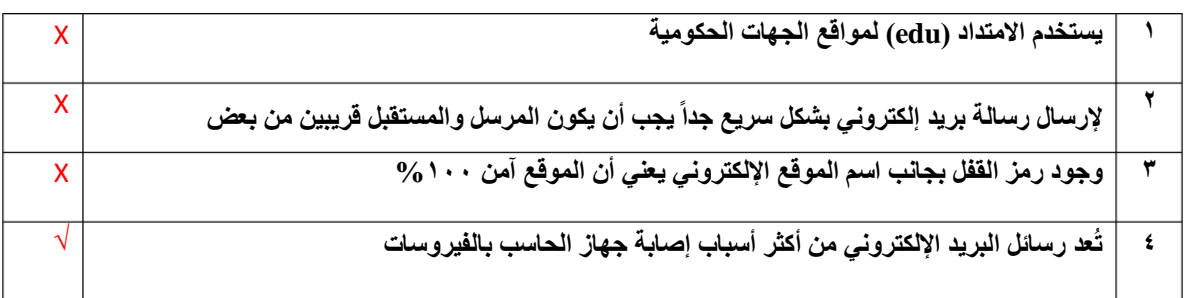

**السؤال الثاني: أ- بيّن مكونات البريد اإللكتروني من خالل المصطلحات التالية:**

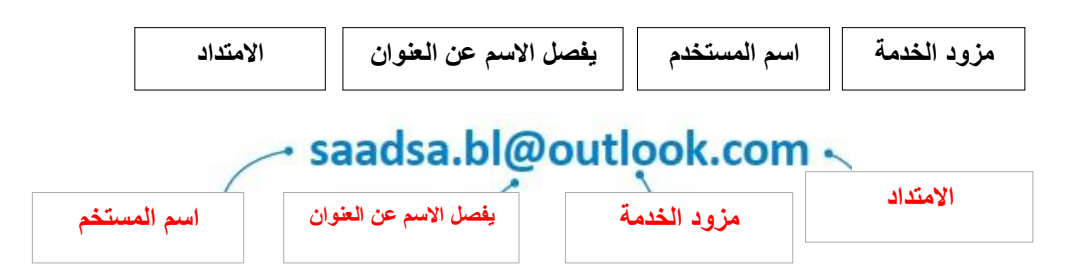

**السؤال الثاني: ب – عدد األسباب األكثر شيوعاً إلصابة جهاز الحاسب بالفيروسات:**

- **-1 مرفقات البريد اإللكتروني**
	- **-2 الوسائط القابلة لإلزالة**
		- **-3 تنزيالت اإلنترنت**
	- **-4 اإلعالنات عبر اإلنترنت**

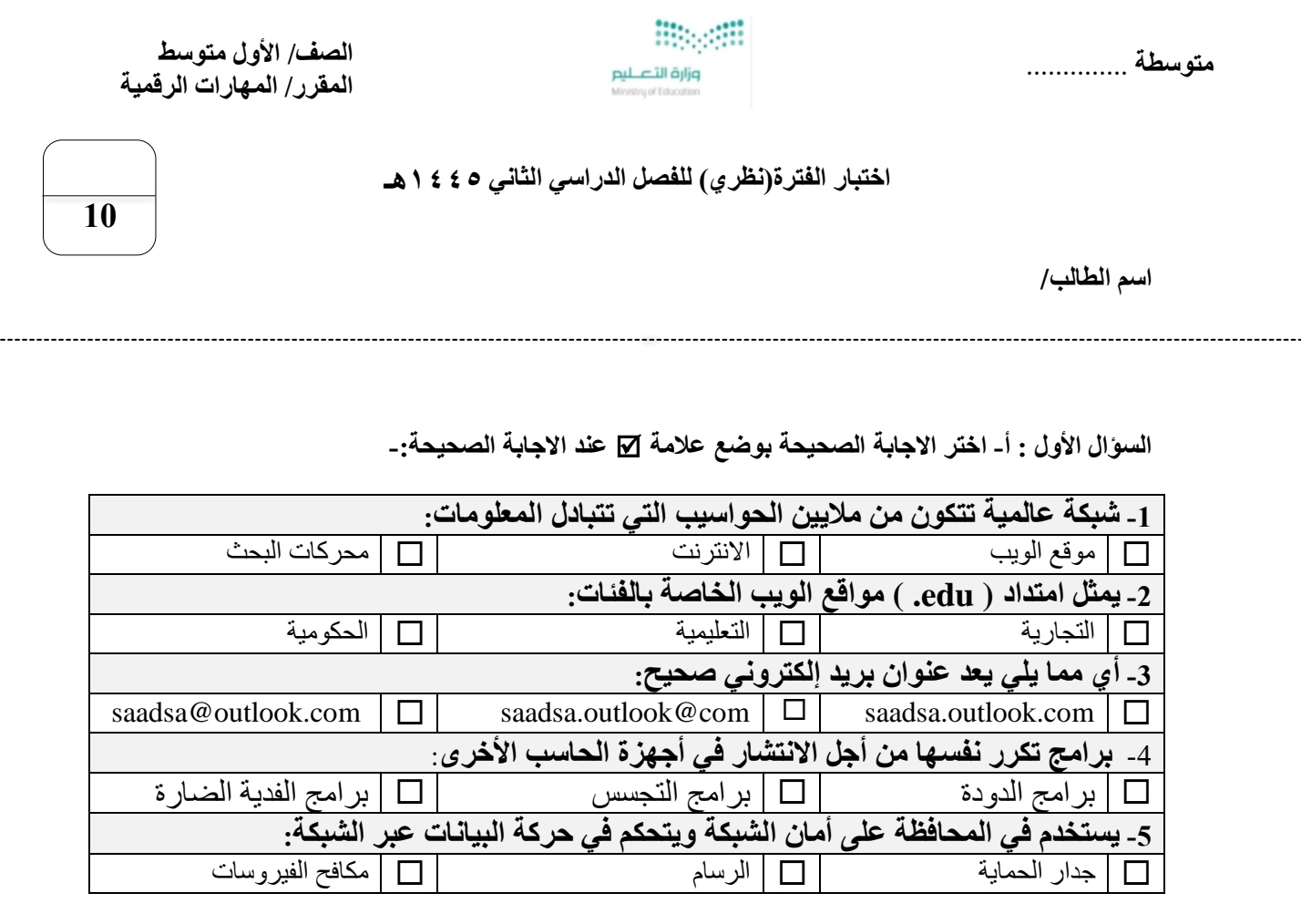

**السؤال الثاني: ضع عالمة )√( أو )Х )أمام العبارات التالية-:**

**.**

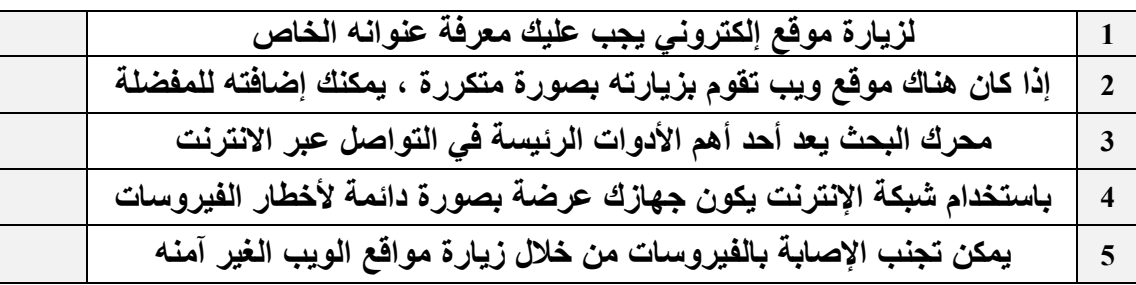

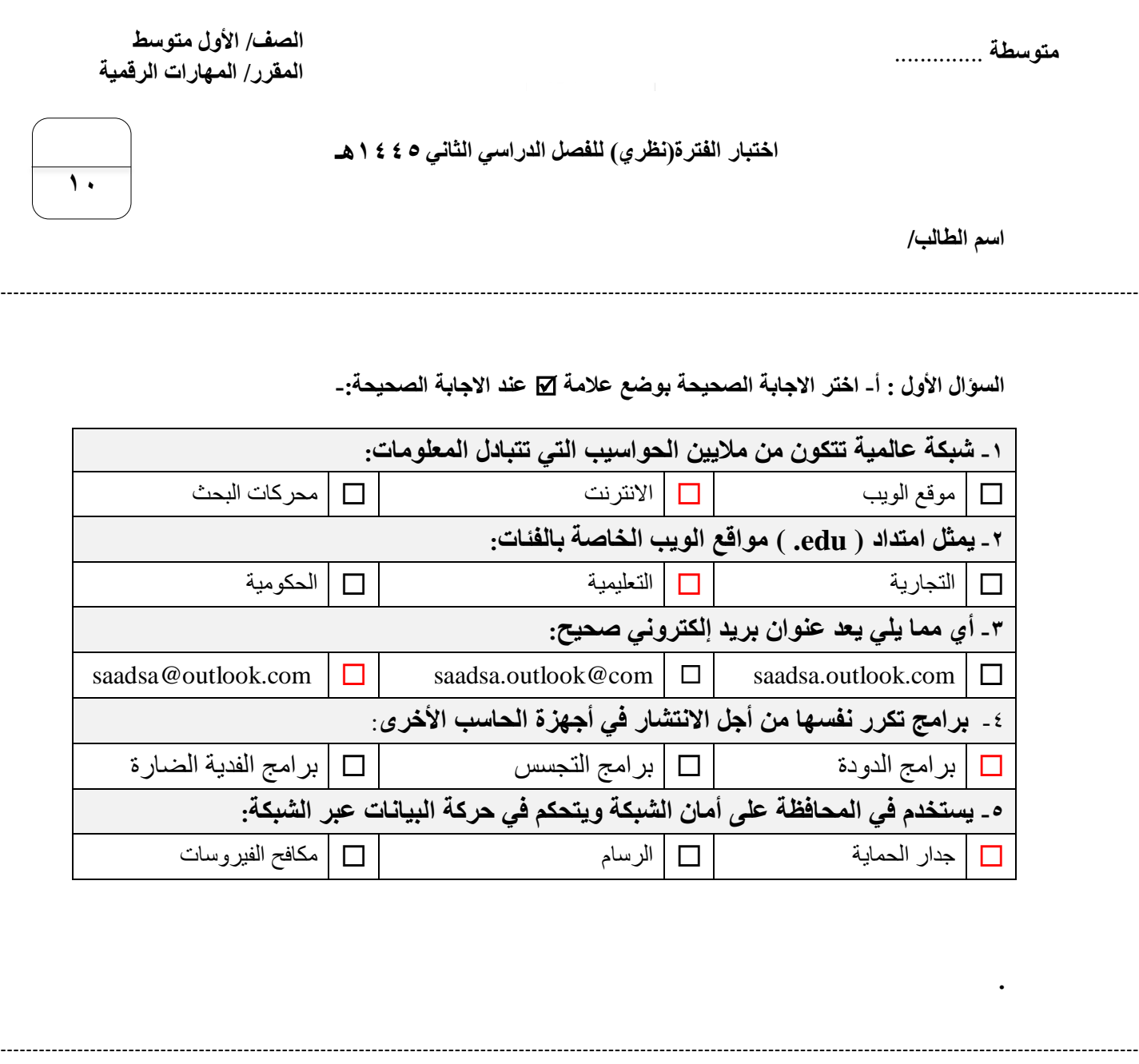

**السؤال الثاني: ضع عالمة )√( أو )Х )أمام العبارات التالية-:**

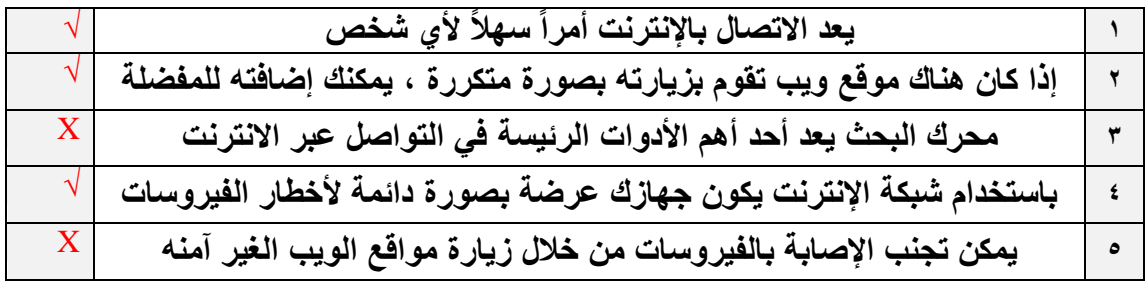

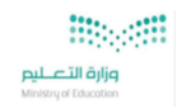

**الصف/ األول متوسطالمقرر/ المهارات الرقمية ن 1:**

## اختبار الفترة (نظري) للفصل الدراسي الثاني ١٤٤٥هـ

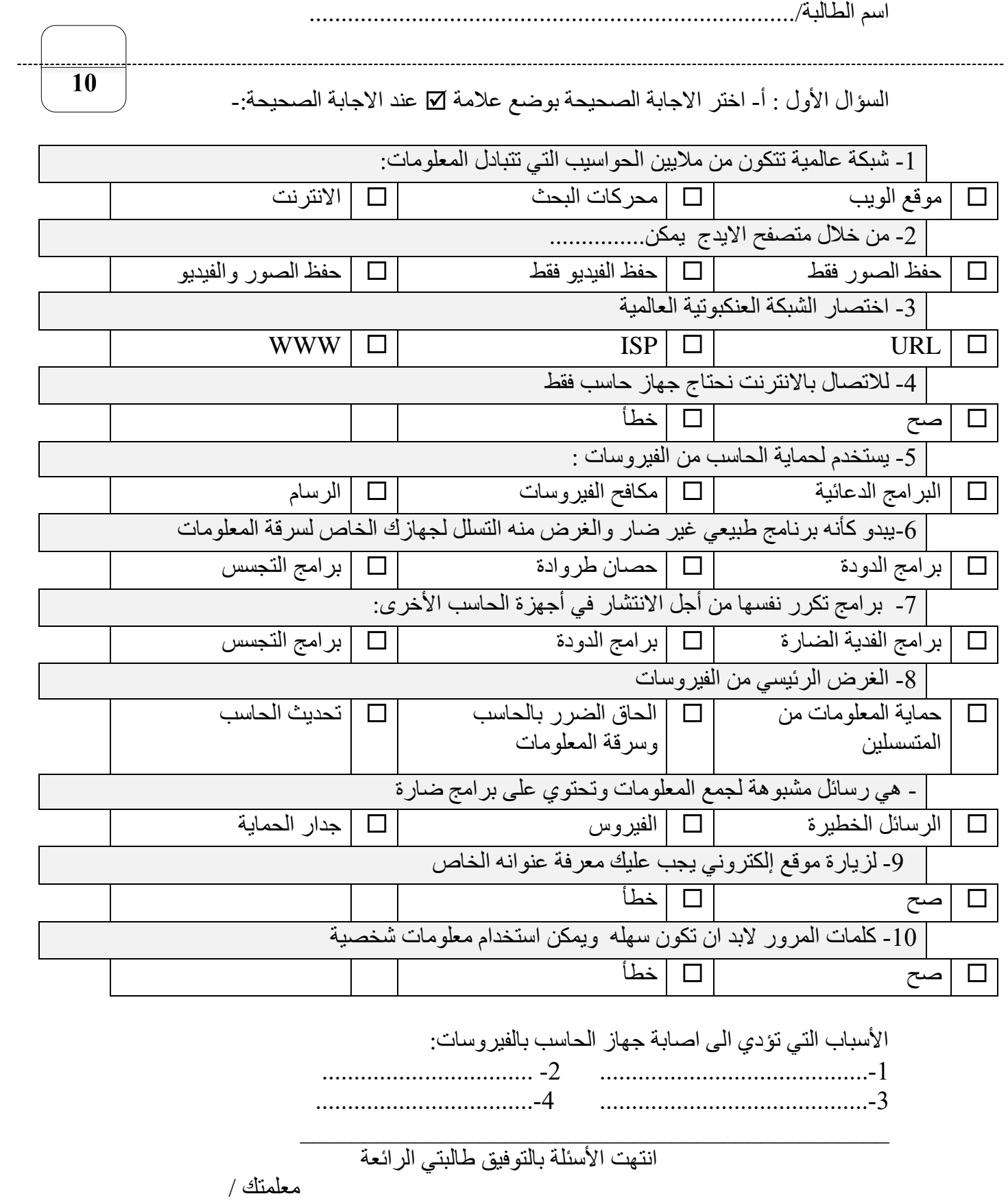

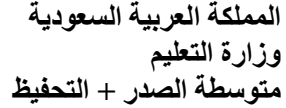

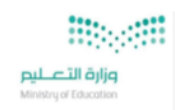

**الصف/ األول متوسط المقرر/ المهارات الرقمية ن 2:**

## اختبار الفترة (نظري) للفصل الدراسي الثاني ١٤٤٥هـ

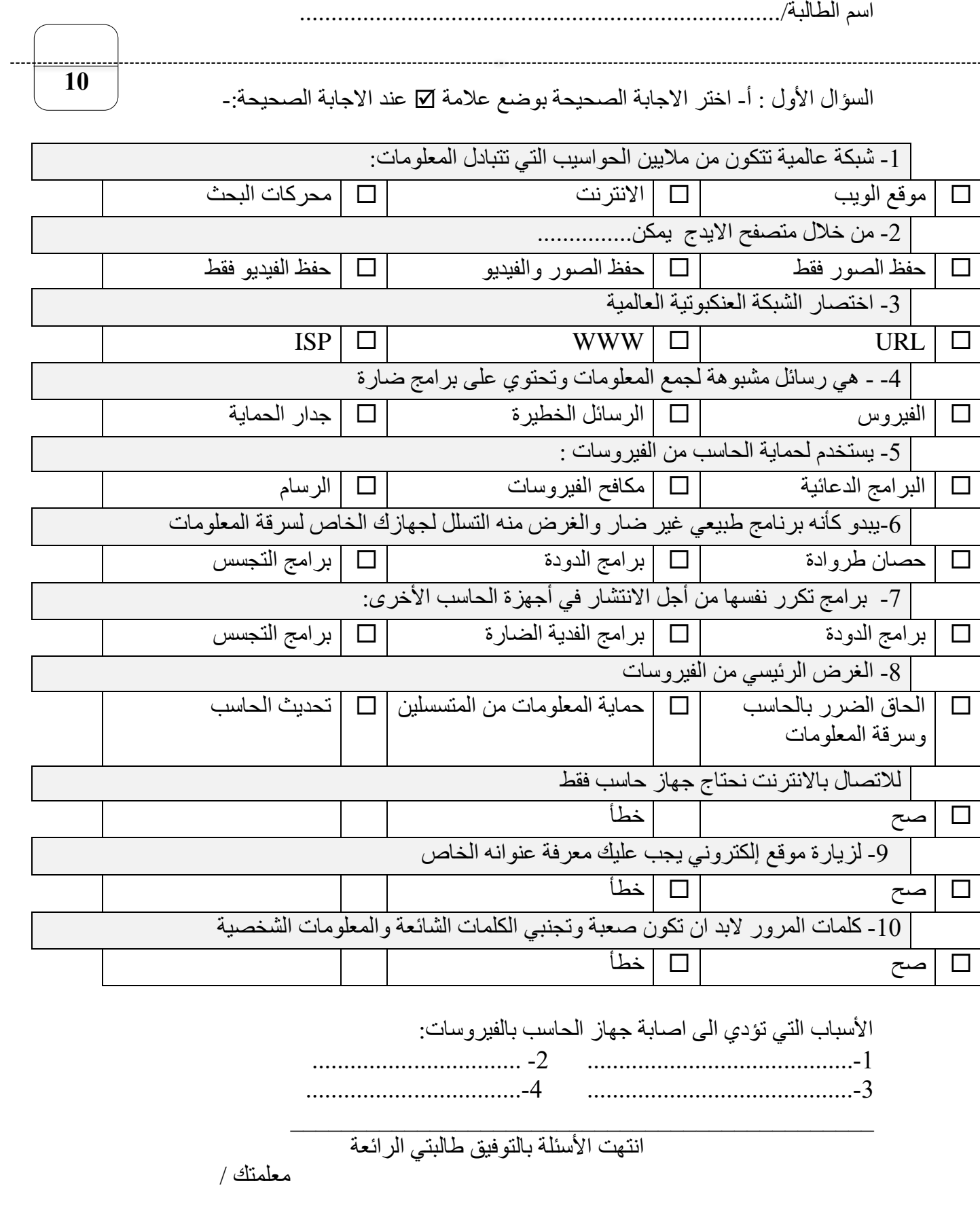

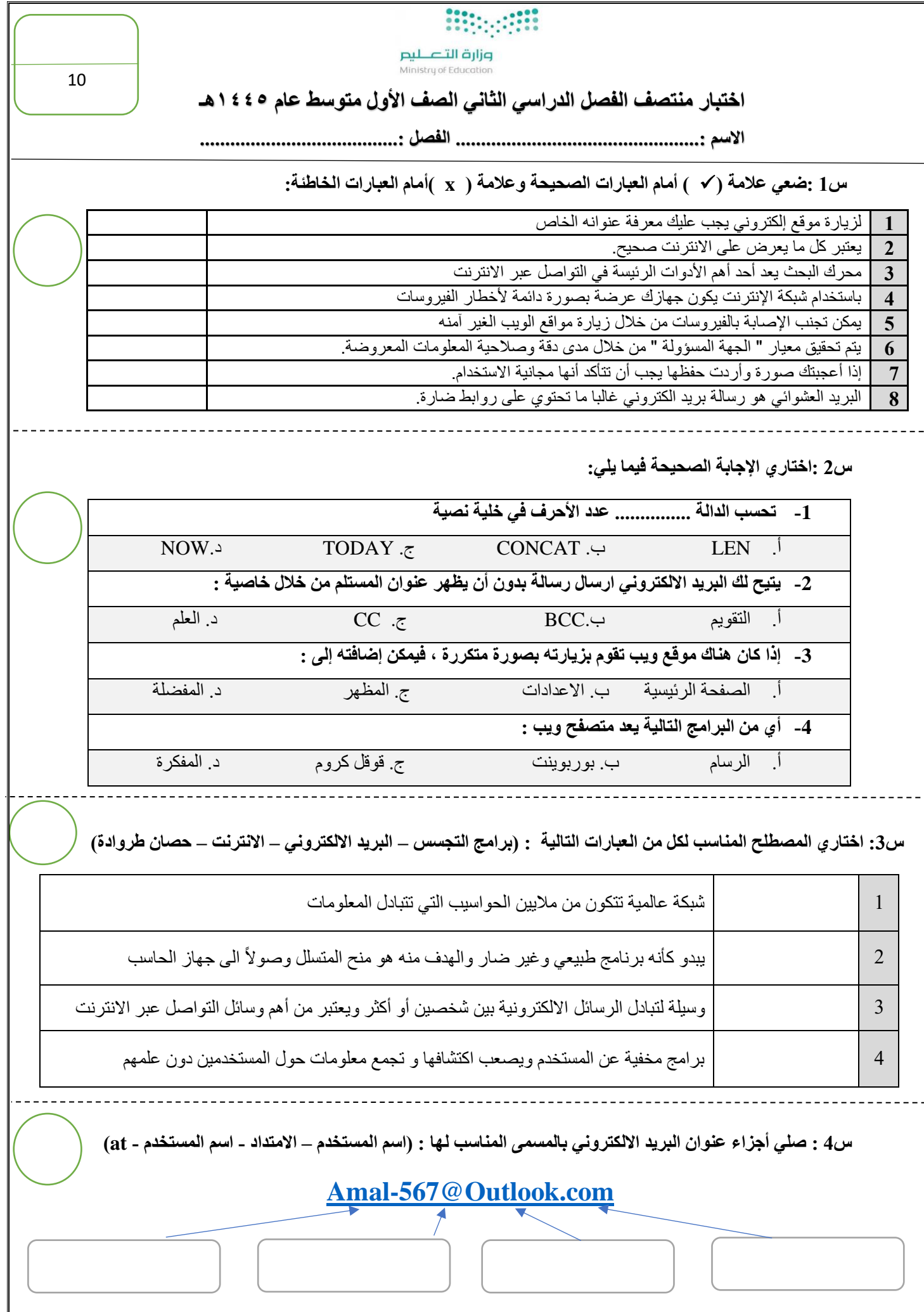

انتهت الأسئلة ،، تمنياتي لكن بالتوفيق

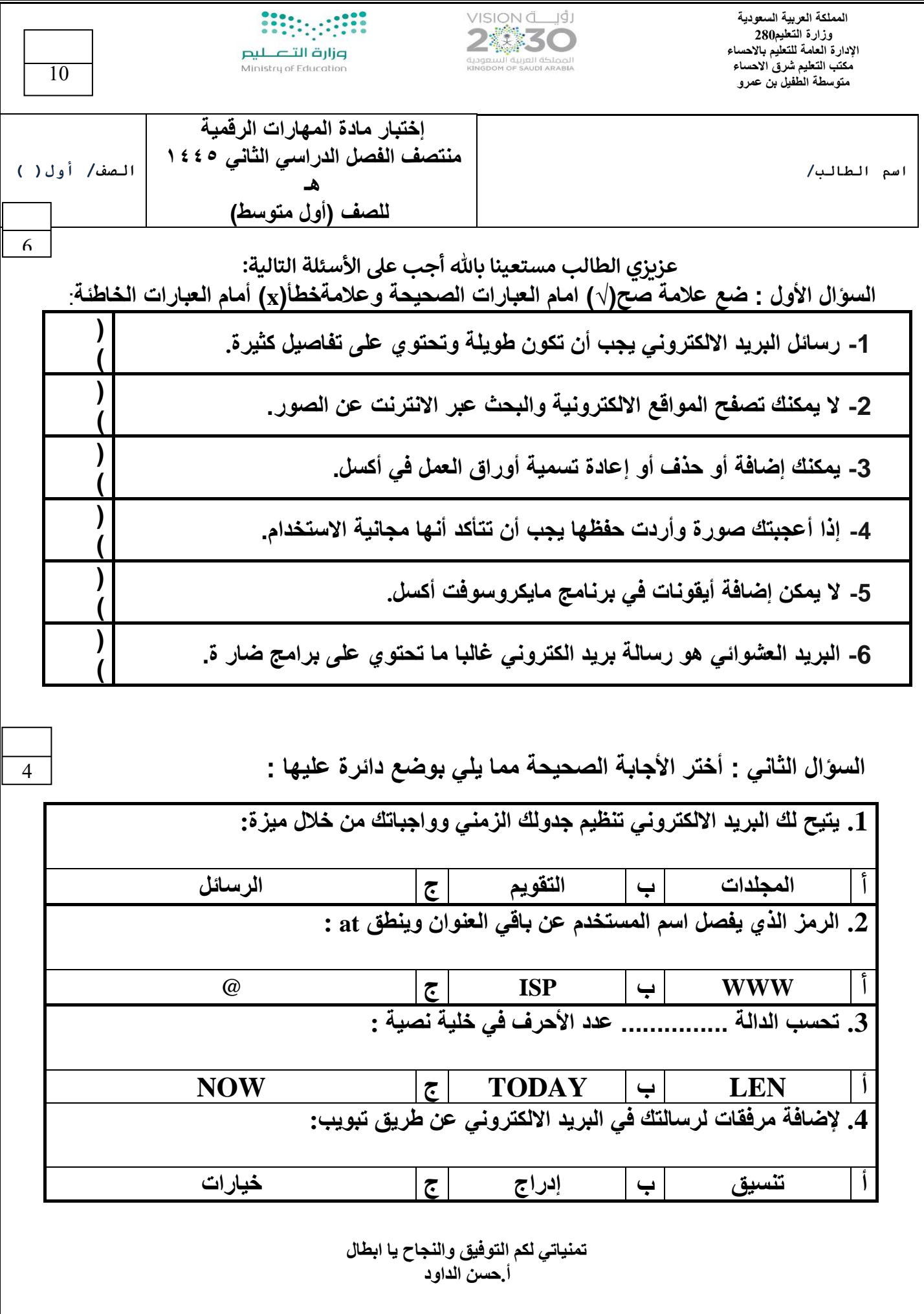

![](_page_9_Picture_216.jpeg)

**) ( ً 4 - يعتربكل مايعرض على مواقع الويب صحيحا**

ا<mark>نتهت الأسئلة ،،،</mark>

**معلم املادة / عبدهللا محمد الشهراني** 

![](_page_10_Picture_195.jpeg)

![](_page_10_Picture_196.jpeg)

الاختبار العملي لمادة المهارات الرقمية للصف (الاول المتوسط)

![](_page_10_Picture_197.jpeg)

![](_page_10_Picture_198.jpeg)

ارجو من الله لكم التوفيق في الدارين معلمة المادة :- رحاب زيني هاشم

![](_page_11_Picture_482.jpeg)

 **بالتوفيق معلمة المادة -: هاشم بي رحاب زي**